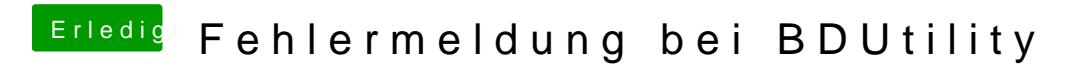

Beitrag von blaze1984 vom 6. Mai 2020, 00:53

Solution 2: Disable write protection in ReRegistry

[https://www.eassos.com/how-to/…o\\_remove\\_write\\_protectio](https://www.eassos.com/how-to/the-disk-is-write-protected.php#How_to_remove_write_protection)n